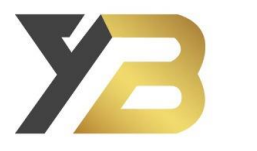

# YE VENTURES

**YB VENTURES BERHAD** (formerly known as Yi-Lai Berhad) [Registration No. 200001013437 (516043-K)] (Incorporated in Malaysia)

# **ADMINISTRATIVE GUIDE FOR SHAREHOLDERS**

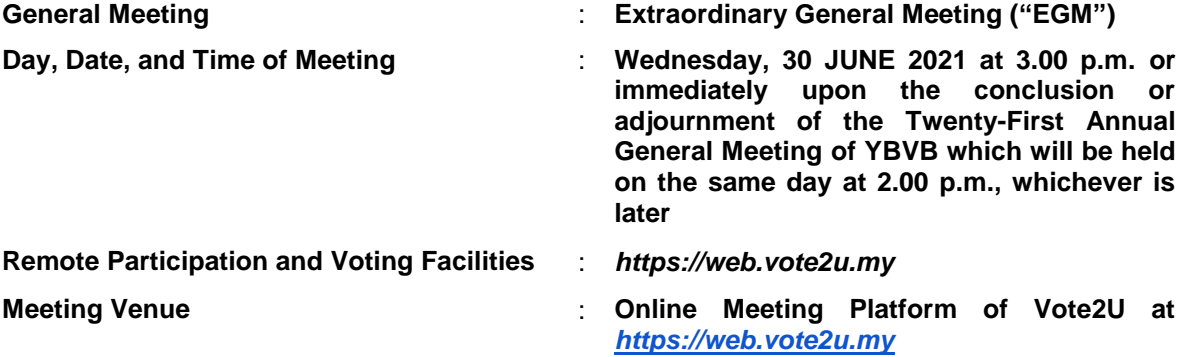

# **Domain Registration Numbers with MYNIC**  : **D6A471702**

We continue to exercise prudence in this situation where COVID-19 outbreak is still ongoing and strictly complying to the decree of the Government of Malaysia ("**Government**") and the Guidance and Frequently Asked Questions of the Conduct of General Meetings for Listed Issuers issued by the Securities Commission Malaysia ("**SC**") ("**Guidance Note and FAQs**").

Pursuant to the implementation of total lockdown announced by the Government and in accordance with the revised SC Guidance Note and FAQs, during the total lockdown period beginning 1 June 2021 ("**FMCO**"), all general meetings shall be conducted online and all meeting participants including the Chairperson of the meeting, board members, senior management and shareholders shall participate in the meeting via the online platform. Hence, **YB VENTURES BERHAD** (Formerly Known as Yi-Lai Berhad) ("**YBVB**" or the "**Company**") EGM will be held as fully virtual meeting via live streaming and online remote voting using Remote Participation and Voting ("**RPV**") facilities provided by Vote2U at *https://web.vote2u.my.*

Please take note that members/proxies/corporate representatives **WILL NOT BE ALLOWED** to attend the EGM in person on the day of the EGM.

Kindly note that the quality of the live streaming is highly dependent on the bandwidth and stability of the internet connection of shareholders and proxies. Hence, you are to ensure that internet connectivity throughout the duration of the meeting is maintained.

#### **Entitlement to Participate and Vote Remotely**

Only shareholders whose names appear on the Record of Depositors ("**ROD**") as at 23 June 2021 shall be eligible to participate and vote remotely in the meeting, or appoint proxy(ies)/ the Chairman of the meeting to participate and/or vote on his/her behalf.

# **PROCEDURES TO PARTICIPATE IN RPV FACILITIES**

Please follow the procedures to participate in RPV facilities as summarised below:

# **BEFORE EGM DAY**

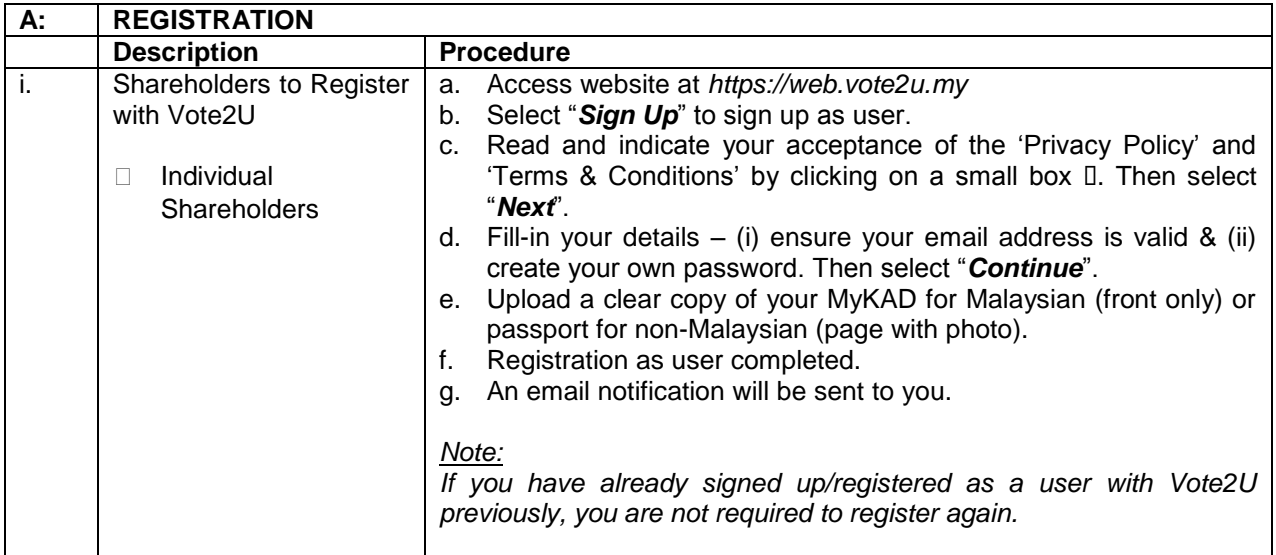

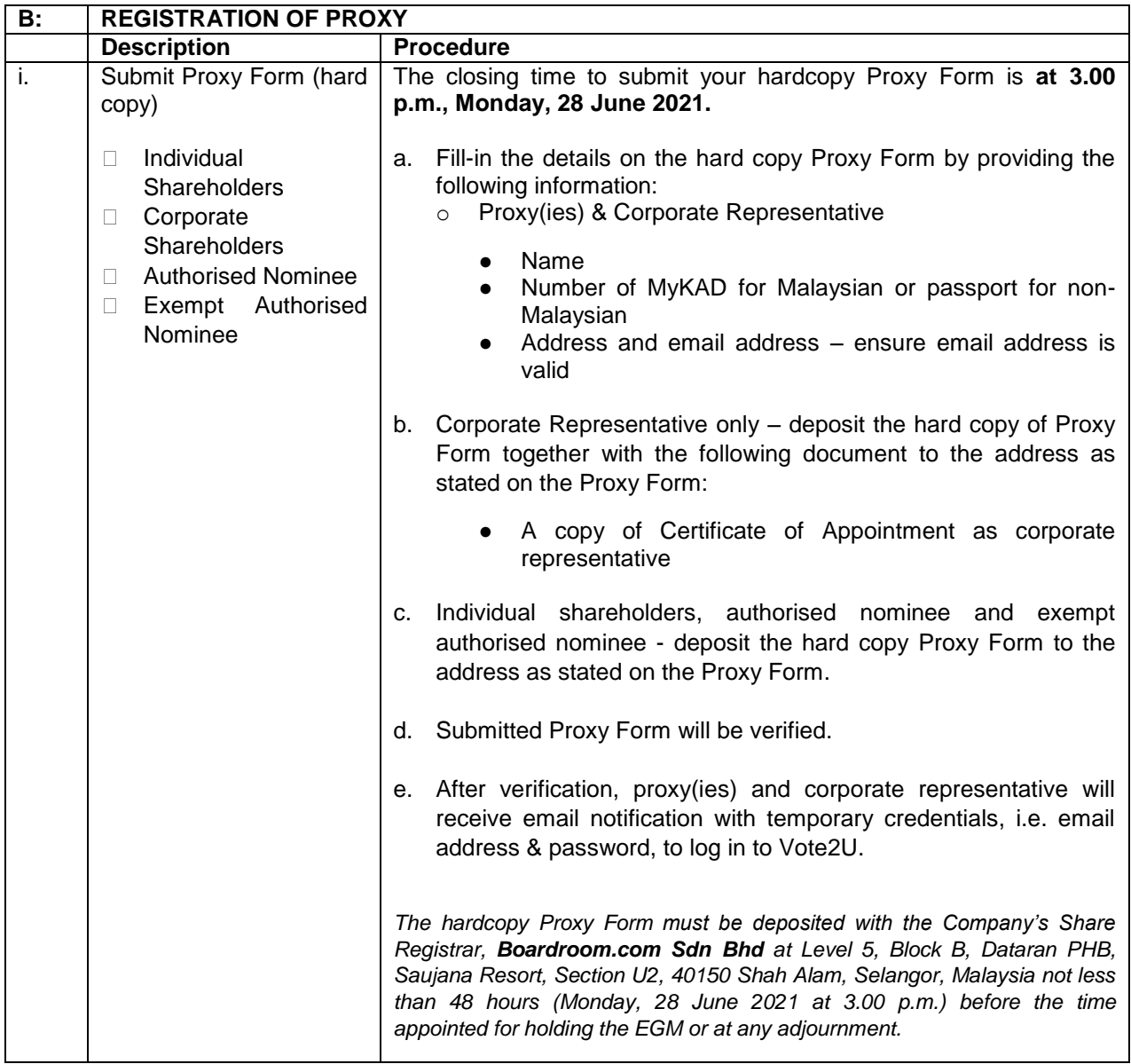

# **Z ON EGM DAY 2**

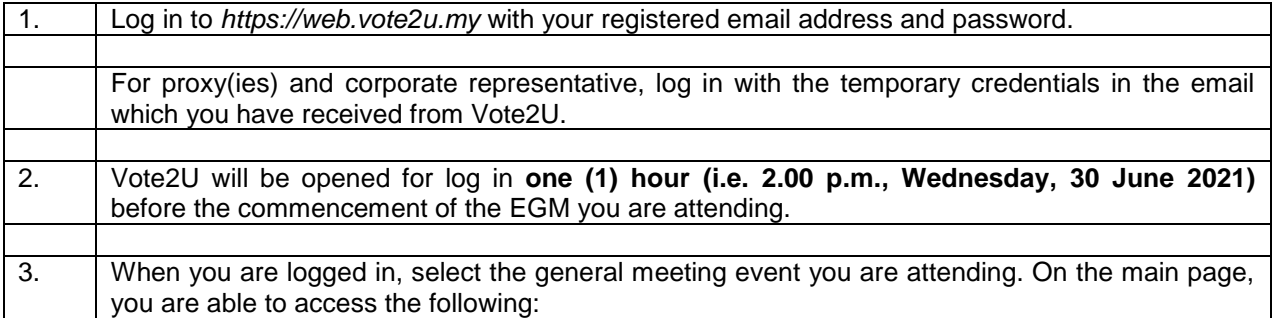

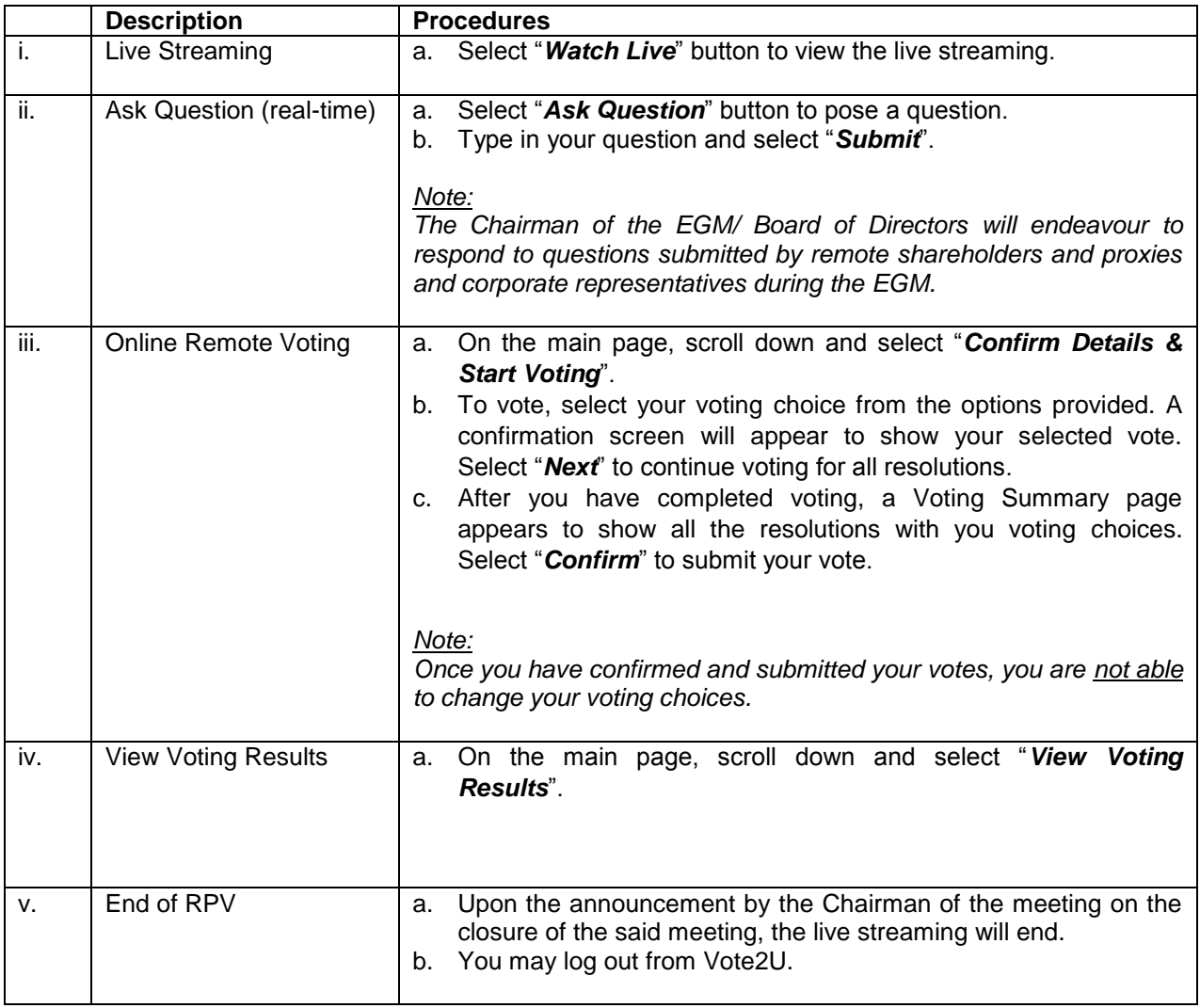

# **ADDITIONAL INFORMATION**

# **Voting Procedure**

Pursuant to paragraph 8.29A of the Main Market Listing Requirements of Bursa Malaysia Securities Berhad, voting at a general meeting will be conducted by poll. The Company has appointed Agmo Digital Solutions Sdn. Bhd. as the Poll Administrator to conduct the polling process and Aegis Communication Sdn Bhd as the independent Scrutineers to verify the results of the poll.

# **Meeting Venue**

As a result of the implementation of the FMCO by the Government on 28 May 2021 as well as the revised SC Guidance Note and FAQs, when a listed issuer conducts its general meeting during FMCO, the listed issuer is only allowed to conduct a fully virtual general meeting where all meeting participants including the Chairperson of the meeting, board members, senior management and shareholders are required to participate in the meeting online. Physical gatherings no matter how small are prohibited. Therefore, there shall be no broadcast venue to air the general meeting.

According to the revised SC Guidance Note and FAQs, an online meeting platform can be recognised as the meeting venue or place under Section 327(2) of Companies Act 2016 provided that the online platform is located in Malaysia.

# **No e-Voucher, Gift, and Food Voucher**

There will be no e-Voucher, gift, and food voucher for shareholders, proxies and corporate representatives who participate in the meeting.

# **Enquiry**

a. For enquiries relating to the general meeting, please contact our Share Registrar during office hours (9:00 a.m. to 5:00 p.m.) on Mondays to Fridays (except public holidays) as follows:

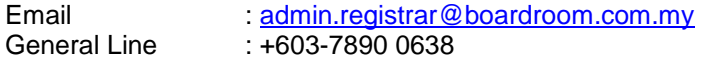

b. For enquiries relating to RPV facilities or issues encountered during registration, log in, connecting to the live streaming and online voting facilities, please contact Vote2U helpdesk during office hours (9:00 a.m. to 5:00 p.m.) on Mondays to Fridays (except public holidays) as follows:

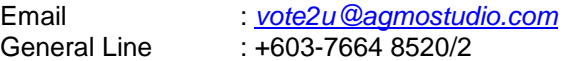